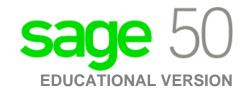

## **Canadian Edition**

I've installed the trial version, and now I cannot register for the educational version.

The following steps will correct the error:

Step 1: Uninstall the student version.

**Step 2:** Run the following utility:

 $\underline{\text{http://simplydownload.accpac.com/downloads/SimplyAccounting/students/StudentVer}}\\ \underline{\text{CleanUp.zip}}$ 

Step 3: Reinstall your student version.